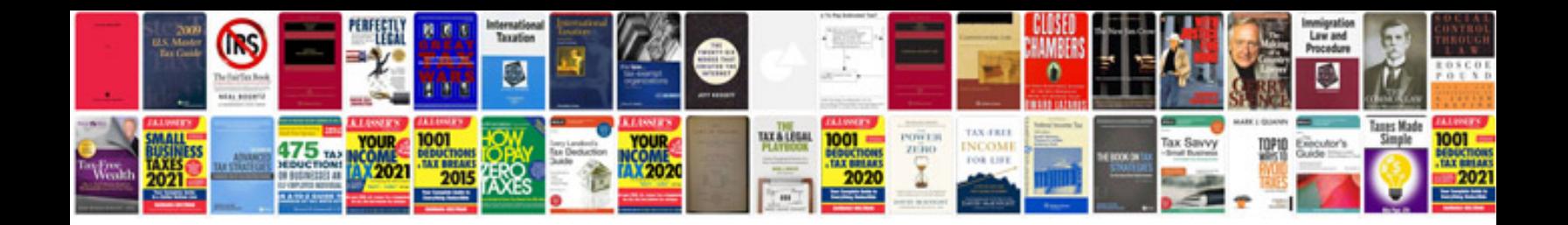

## **Manuales coches**

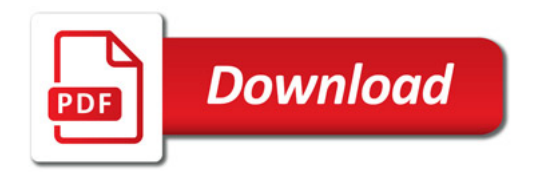

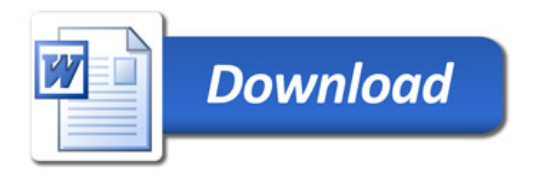